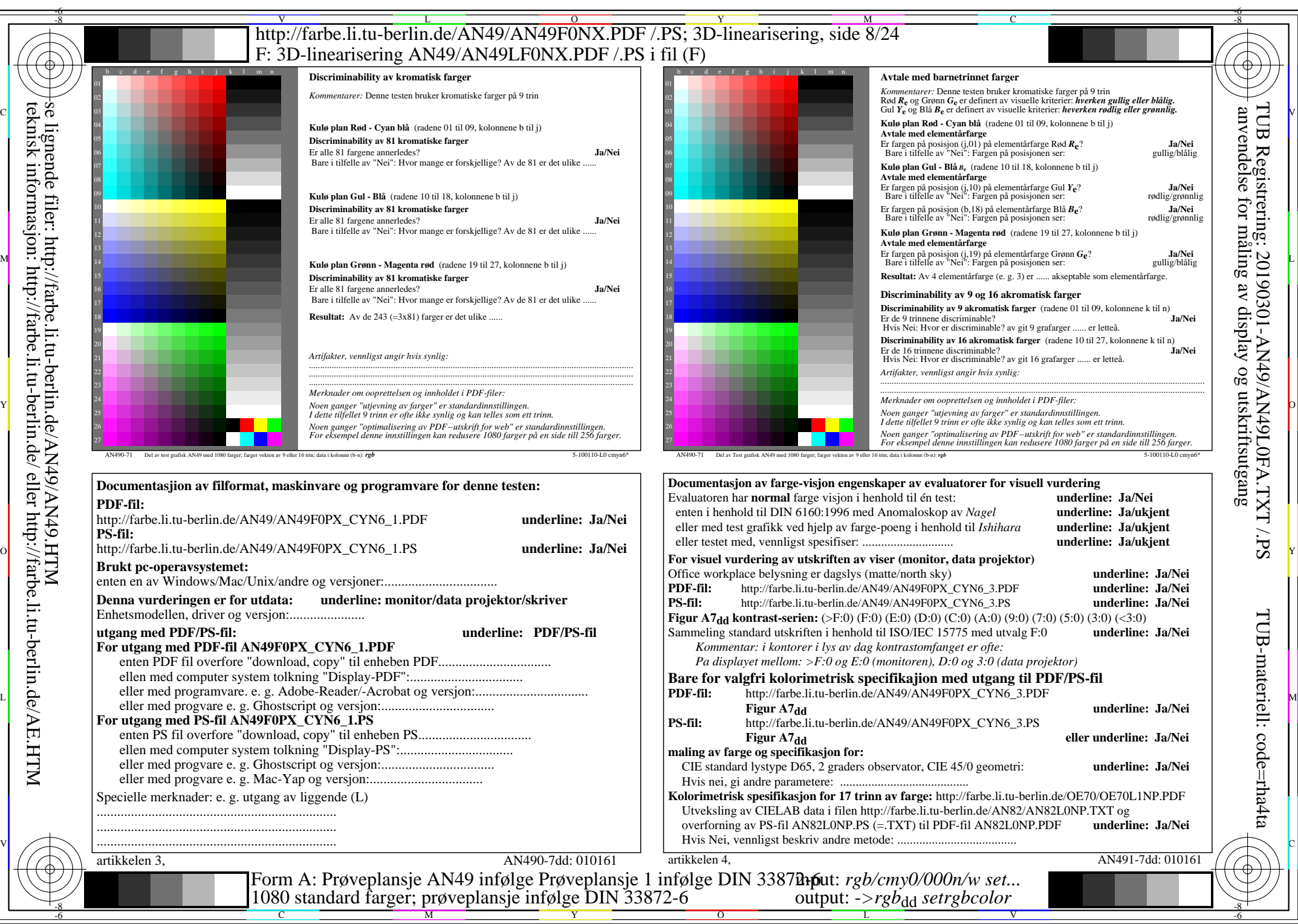

AN49/AN49L0NA.PDF /.PS8/24, *rgb/cmy0/000n/w->rgb<sub>dd</sub> C*YN6 (72:1): *g*p=1,000; *gN*=1,176 http://farbe.li.tu-berlin.de/AN49/AN49F0NX\_CYN6\_2.PDF /.PS